# TP18: Textes

## MP2I Lycée Pierre de Fermat

Ce TP est divisé en deux parties indépendantes. La première, de la page 1 à la page 4, traite de l'encodage d'un texte par l'algorithme de Huffman, et est en OCaml. La seconde, de la page 5 `a la page 6, traite de la recherche de motif, et est en C. Vous pouvez commencer par celle que vous voulez.

## OCaml: Codage de Huffman

On rappelle le principe du codage de Huffman: étant donné un texte source  $t \in \Sigma^*$ , on construit un arbre binaire strict dont les feuilles sont étiquetées par les lettres de  $\Sigma$ . Puis, on encode t en remplaçant chaque lettre par le chemin qui y mène dans l'arbre. L'efficacité de l'arbre de Huffman vient du fait que les lettres les plus fréquentes sont proches de la racine, et sont donc encodées par peu de bits. Le pseudo code peut donc se décomposer en deux parties:

1. Création de l'arbre de Huffman:

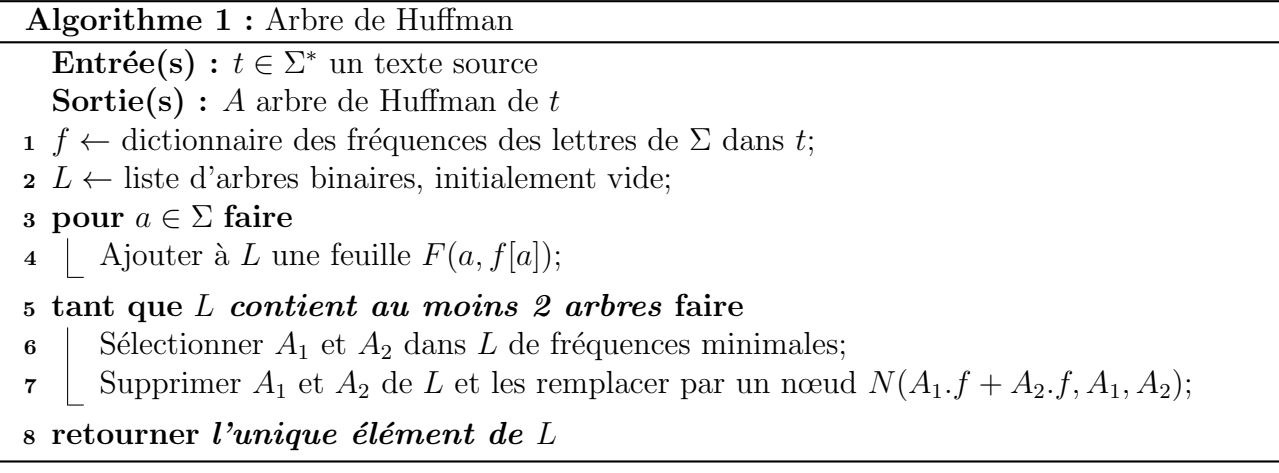

2. Encodage du texte source:

#### Algorithme 2 : Codage de Huffman

Entrée(s) :  $t \in \Sigma^*$  un texte source

**Sortie(s)**: Suite de bits encodant  $t$ , A arbre de Huffman ayant servi à l'encodage 1 *A* ← arbre de Huffman de *t*;

2 c ← dictionnaire associant à chaque  $a \in \Sigma$  son chemin c[a] dans l'arbre A;

 $\mathbf{s}$  res  $\leftarrow$  []:

- <sup>4</sup> pour a lettre de t faire
- 5 | Ajouter  $c[a]$  à res;
- <sup>6</sup> retourner res

Plutôt que d'utiliser les fréquences, on utilisera le nombre d'occurrences des lettres, ce qui est équivalent mais permet de ne manipuler que des entiers. On utilisera tout de même le terme "fréquence", abusivement. On propose d'utiliser le type suivant:

```
1 type huffman =
```

```
2 | | Leaf of int * char
3 | Node of int * huffman * huffman
```
L'attribut  $\vert \text{int} \vert$  correspondra à la fréquence.

- Q1. Écrire une fonction  $\frac{f_{\text{req:}}}{f_{\text{req:}}}$  huffman  $\rightarrow$  int qui renvoie la fréquence d'un arbre de Huffman.
- **Q2.** Ecrire une fonction  $\frac{1}{1}$  fusion : huffman  $\rightarrow$  huffman  $\frac{1}{1}$  and  $\frac{1}{1}$  permet de fusionner deux arbres de huffman en un seul nœud, en sommant les fréquences.

Initialisation des feuilles Pour créer la liste initiale des feuilles, on compte le nombre d'occurrences de chaque lettre dans le texte source. Afin de stocker ces informations, nous allons utiliser un dictionnaire, implémenté par table de hachage. En OCaml, le module Hashtbl implémente cette structure de donnée. Le type  $\vert$  ('a, 'b) Hashtbl.t représente ainsi les tables de hachages où les clés sont de type  $\lceil a \rceil$  et où les valeurs sont de type  $\lceil b \rceil$ . On souhaite donc construire à partir d'un texte un objet de type  $(\text{char, int})$ Hashtbl.t, qui à chaque lettre associe son nombre d'occurrences dans le texte.

Voici quelques fonctions utiles du module | Hashtbl :

- $\bullet$  Hashtbl.create (n: int): ('a, 'b)Hashtbl.t crée une table de hachage à n alvéoles. La taille est dynamique et change automatiquement au fur et à mesure que la table grandit, vous pouvez donc choisir une taille arbitraire à la création.
- $\bullet$  Hashtbl.mem (tb: ('a, 'b)Hashtbl.t)(k: 'a): bool renvoie un booléen indiquant si la clé  $\overline{k}$  apparaı̂t dans la table tb.
- $\bullet$  Hashtbl.replace (tb: ('a, 'b)Hashtbl.t)(k: 'a)(v: 'b): unit met à jour la table de hachage  $\overline{tb}$  avec l'association  $(k, v)$ . Malgré son nom, cette fonction marche même si k n'existe pas déjà dans la table  $tb$ .
- $\bullet$  Hashtbl.find (tb: ('a, 'b)Hashtbl.t))(k: 'a): 'b renvoie la valeur associée à k dans la table tb, et lève une exception si la clé n'apparaît pas.

Vous pouvez trouver l'ensemble des fonctions du module Hashtbl dans la documentation d'OCaml. Sur les machines virtuelles, celle-ci se trouve directement dans le logiciel Zeal, sinon vous la trouverez sur internet: [v2.ocaml.org/api/Hashtbl.html.](v2.ocaml.org/api/Hashtbl.html)

- Q3. Ecrire une fonction  $\vert$  count\_freqs : string -> (char, int)Hashtbl.t qui construit le dictionnaire des occurrences à partir d'une chaîne de caractères (Cette fonction s'écrit plus simplement en impératif qu'en fonctionnel).
- Q4. La fonction Hashtbl.fold permet, comme la fonction List.fold\_left , d'appliquer une fonction successivement sur tous les éléments d'une table de hachage. Par exemple, la fonction suivante renvoie la liste des couples (clé, valeur) d'une table:

```
1 (* liste des couples (clé, valeur) de tbl *)
```

```
2 \vert let entrees (tbl: ('a, 'b) Hashtbl.t) : ('a * 'b) list =
```

```
3 Hashtbl.fold (fun cle valeur res -> (cle, valeur) :: res) tbl []
```
Regarder la documentation de la fonction Hashtbl.fold et s'inspirer de la fonction entrees ci-dessus pour écrire une fonction  $\boxed{\text{huffman\_leaves} : \text{string} \rightarrow \text{huffman list}}$  qui prend en entrée un texte t et renvoie la liste initiale des feuilles de l'algorithme de Huffman.

**Réduction de la liste** Nous allons garantir comme invariant que la liste des arbres est toujours triée par fréquence croissante. Cela permettra de trouver facilement les deux arbres de fréquences minimales, et l'insertion ne sera pas dure. A noter que la complexité sera moins bonne qu'en utilisant une file de priorité (tas binaire, arbre binaire de recherche). La première étape est donc de trier la liste initiale des feuilles.

- Q5. Écrire une fonction  $\sqrt{\frac{m}{\text{merge\_sort}}$ : huffman list  $\rightarrow$  huffman list triant une liste d'arbres par ordre croissant de fréquences, suivant le principe du tri fusion.
- Q6. Écrire une fonction  $\sqrt{\frac{1}{n} + \frac{1}{n}}$  insert\_huffman : huffman -> huffman list -> huffman list qui prend en entrée un arbre de Huffman  $h$  et une liste d'arbres l triés par fréquence croissante, et qui insère  $h$  dans  $l$  au bon endroit.
- $Q7.$  En déduire une fonction  $fusion_huffman : huffman list \rightarrow huffman$  qui prend en entrée une liste d'arbres de Huffman supposée triée, et qui renvoie l'arbre de Huffman obtenu en ayant itéré le processus de fusion jusqu'à ce que la liste soit réduite à un élément.
- Q8. Déduire des fonctions précédentes une fonction huffman\_tree : string -> huffman qui construit l'arbre de Huffman d'un texte.
- Q9. Quelle est la complexité de cette fonction ? Quelle serait-elle si l'on utilisait des tas binaires pour stocker les arbres de Huffman au lieu d'une simple liste ?

Construction du dictionnaire A partir de l'arbre de Huffman, il faut construire le dictionnaire associant à chaque lettre le chemin y menant dans l'arbre. On cherche donc à construire une table de type  $(\text{char, bool list})$  Hashtbl.t

Q10. Ecrire une fonction

1 construire\_table: huffman  $\rightarrow$  (char, bool list) Hashtbl.t

construisant le dictionnaire en question. On pourra commencer par créer une table de hachage  $\sqrt{\frac{1}{2}}$  chemins vide, puis définir une fonction auxiliaire

1 construire\_table\_chemin: huffman  $\rightarrow$  bool list  $\rightarrow$  unit

qui prend en entrée un arbre de Huffman et une liste de booléens correspondant au chemin déjà parcouru stocké à l'envers, et qui rajoute à la table  $\boxed{\overline{\text{chemistry}}}$  les associations (lettre, chemin) dans l'arbre. On rappelle l'existence de la fonction  $\text{List.rev}$  servant à renverser l'ordre d'une liste.

#### Codage de Huffman

Q11. Ecrire une fonction  $\overline{\text{compression\_huffman}}$  : string  $\rightarrow$  bool list  $*$  huffman qui prend en entrée un texte et renvoie un couple  $(C, h)$  où h est l'arbre de Huffman calculé à partir du texte et  $C$  le texte codé en utilisant  $h$ .

**Décodage de Huffman** La dernière étape de cette section est la mise en place de l'algorithme de décompression associé. On en rappelle le principe: étant donné une suite de bits  $C$  et un arbre de codage  $h$ , on lit C en suivant dans  $h$  le chemin correspondant. Lorsque l'on arrive à une feuille dans  $h$ , on note le caractère lu et on revient à la racine.

- Q12. Écrire une fonction  $\lceil \text{read-path} \rceil$  : huffman  $\rightarrow$  bool list  $\rightarrow$  char \* bool list prenant en entrée un arbre de Huffman  $h$  et une suite de booléens  $C$ , qui renvoie le caractère lu sur la feuille atteinte en suivant le chemin indiqué par  $C$  dans  $h$ , ainsi que la liste des booléens non lus restants. Par exemple, si la liste  $C$  est  $[1, 0, 0, 1, 0]$  et que l'on atteint une feuille en allant à droite  $(1)$  puis à gauche  $(0)$ , la liste restante sera  $[0, 1, 0]$ .
- Q13. Écrire une fonction  $\sqrt{\frac{decompression_huffman}{harm}}$  : huffman -> bool list -> string qui décode une liste de booléens en utilisant un arbre de huffman, et qui renvoie le texte ainsi reconstruit. On pourra utiliser la fonction  $\boxed{\text{String.make: int -> char -> string}}$  pour transformer un caractère en un string de longueur  $1$ , et utiliser l'opérateur de concaténation  $\vert \cdot \vert$ .

#### Performances

- Q14. Écrire une fonction  $\overline{\text{compare: string -> unit}}$  qui calcule le nombre de bits utilisés pour encoder une chaîne via l'algorithme de Huffman, et sans encodage, et qui affiche les deux nombres ainsi que leur ratio. Pour calculer le nombre de bits utilisés sans encodage, on compte le nombre de lettres  $p$  distinctes utilisées, et on considère que chaque lettre du texte prend  $\lceil \log_2 p \rceil$  bits.
- Q15. (Bonus) Renseignez-vous sur les fonctions suivantes permettant de lire des fichiers:
	- $\bullet$ open\_in: string -> in\_channel |
	- $\overline{\phantom{a}}$ | input\_line: in\_channel -> string |
	- $\bullet$   $\boxed{\text{close_in: in\_channel \rightarrow unit}}$ .

Utilisez les pour tester l'efficacité de l'algorithme de Huffman sur le fichier "vingt\_mille\_lieues.txt" de l'archive. Attention: pour que votre code fonctionne, il faudra que vos fonctions soient récursives terminales !

# C: Recherche de motif

L'archive du TP contient quatre fichiers texte:

- $\bullet$  "gene.txt" qui contient la séquence ADN du gène CTFR<sup>[1](#page-4-0)</sup>. Une mutation de ce gène peut entrainer la mucoviscidose;
- 'ADN.txt" qui contient un morceau de l'ADN d'une personne, dont on souhaite déterminer si son gène CTFR a subi une mutation;
- "vingt mille lieues.txt", qui contient le texte de Vingt Mille Lieues sous les mers de Jules Verne.

Nous allons utiliser ces 4 fichiers pour tester les performances de différents algorithmes de recherche de motif. Les deux objectifs sont:

- $\bullet$  Chercher le gène dans le fragment de séquence ADN donné.
- Chercher le nombre d'occurrences de quelques mots dans Vingt Mille Lieues sous les mers: "Nemo", "Nautilus", "tératologique", "quoicoubaka", "anticonstitutionnellement".

Cependant, il faudra aussi écrire vos propres tests, plus courts, pour vous aider à débugger vos programmes au fur et à mesure.

- Q1. Implémenter une fonction int recherche\_naive\_prem\_occ(char\* texte, char\* motif) qui recherche selon une méthode naïve la présence d'un motif dans un texte. On renverra le premier indice où le motif commence dans le texte, et −1 si le motif n'apparaît pas.
- Q2. Implémenter une fonction int recherche\_naive\_compte(char\* texte, char\* motif) qui compte, toujours selon une méthode naïve, le nombre d'apparitions d'un motif dans un texte.
- Q3. Écrire une fonction  $\boxed{\text{char}^*$  lire(char\* filename, int len) lisant un fichier filename et renvoyant son contenu sous la forme d'une chaîne de caractères. L'entier len indiquera le nombre d'octets que le fichier contient au maximum, ce que vous n'aurez pas besoin de vérifier dans votre fonction.
- $Q4.$  Mesurer les temps d'exécutions de cet algorithme sur les tests proposés<sup>[2](#page-4-1)</sup> (compilez avec -O4 pour activer les optimisations du compilateur lorsque vous testez les performances, mais jamais lorsque vous débuggez).

## Rabin-Karp

Afin d'accélérer un peu la recherche, nous allons implémenter l'algorithme de Rabin-Karp. On rappelle que cet algorithme est une amélioration de la méthode naïve, et consiste à calculer un hash du motif, et `a le comparer au hash de chaque fenˆetre du texte, afin de ne faire la comparaison lettre par lettre que si les hash sont identiques. Pour que cela soit efficace, il faut pouvoir recalculer le hash d'une fenêtre facilement à partir du hash de la fenêtre précédente. Pour l'algorithme de Rabin-Karp, on prend q un nombre premier assez grand, et B le nombre de lettres possibles (on prendra  $B = 256$  pour les caractères ASCII), et l'on considère un mot  $m_0, \ldots m_{p-1}$  comme un nombre en base B pris modulo q. Autrement, la fonction de hachage est:

<span id="page-4-0"></span> $1$ Les données ont été modifiées pour mieux s'adapter au TP

<span id="page-4-1"></span><sup>&</sup>lt;sup>2</sup>Clic-droit sur les fichiers permet d'accéder à leur taille mémoire.

$$
h: u_0... u_{p-1} \mapsto \sum_{i=0}^{p-1} u_{p-1-i} B^i \mod q
$$

On prendra  $q = 5003371$ , ce qui permettra de ne pas avoir de dépassement d'entier.

- **Q5.** On considère un texte  $t = t_0 \dots t_{n-1}$ . Rappeler la formule liant  $h(t_{i+1} \dots t_{i+p})$  et  $h(t_i \dots t_{i+p-1})$ .
- Q6. Ecrire une fonction  $\frac{1}{n}$  hash\_initial(char\* s, int p) calculant le hash de la chaîne formée des p premières lettres de s. Cette fonction servira à initialiser les hash du motif et de la fenêtre du texte.
- $\bf Q7.$  Implémenter l'algorithme de Rabin-Karp (une version pour renvoyer l'indice de la première occurrence, et une version pour compter le nombre d'occurrences). Comparer ses performances avec l'algorithme naïf.

#### Boyer-Moore-Horspool

Implémentons maintenant l'algorithme de Boyer-Moore-Horspool. On rappelle que cet algorithme consiste à utiliser la règle du mauvais caractère, qui utilise la définition suivante:

**Définition 1.** Soit  $m \in \Sigma^*$  un motif de taille p et  $a \in \Sigma$ . La dernière occurence non-finale de a dans m, notée  $d_m(a)$ , est définie par la formule suivante, avec comme convention max  $\emptyset = -1$ :

$$
d_m(a) = \max\{i \in [0, p-2] \mid m_i = a\}
$$

**Proposition 1** (Règle du mauvais caractère). Soit t un texte et m un motif. Supposons que m ne se trouve pas à la position i dans  $t$  et que j est le premier indice en partant de la droite pour lequel  $m_j \neq t_{i+j}$ . Alors, la prochaine position où m peut apparaître est  $i' = i + j - d_m(t_{i+j})$ .

Cette règle donne lieu à l'algorithme de Boyer-Moore-Horspool:

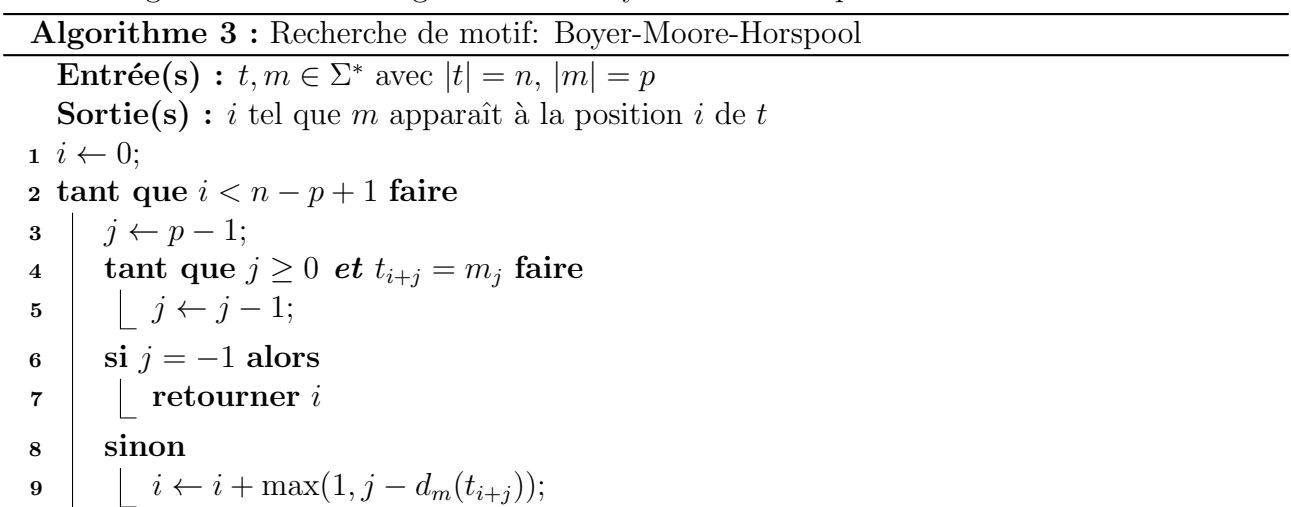

#### <sup>10</sup> retourner Pas d'occurence

- Q8. Écrire une fonction  $\sqrt{\text{int*}} \ \text{const}$  construire\_d(char\* m) qui renvoie un tableau de taille 256 donnant les valeurs de  $\overline{d_m}(a)$  pour a dans l'alphabet ASCII. Cette fonction devra être de complexité linéaire en la taille de  $m$ .
- Q9. Implémenter l'algorithme de Boyer-Moore-Horspool, et le comparer aux algorithmes précédents.
- Q10. (Bonus) Lire la partie du cours sur la règle du bon suffixe, et l'utiliser pour implémenter l'algorithme de Boyer-Moore. Comparer avec les algorithmes précédents.